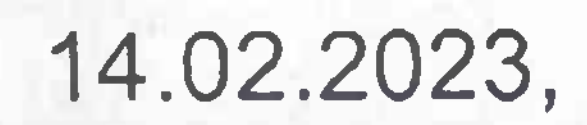

(дата, место проведения заседания)

(номер протокола)

15

# ПРОТОКОЛ ЗАСЕДАНИЯ АККРЕДИТАЦИОННОЙ ПОДКОМИССИИ ПО ИТОГАМ ПРОВЕДЕНИЯ АККРЕДИТАЦИИ СПЕЦИАЛИСТОВ

Заседание аккредитационной подкомиссии по итогам проведения аккредитации специалиста по специальности (должности): Педиатрия (31.08.19)

 $\sim$ 

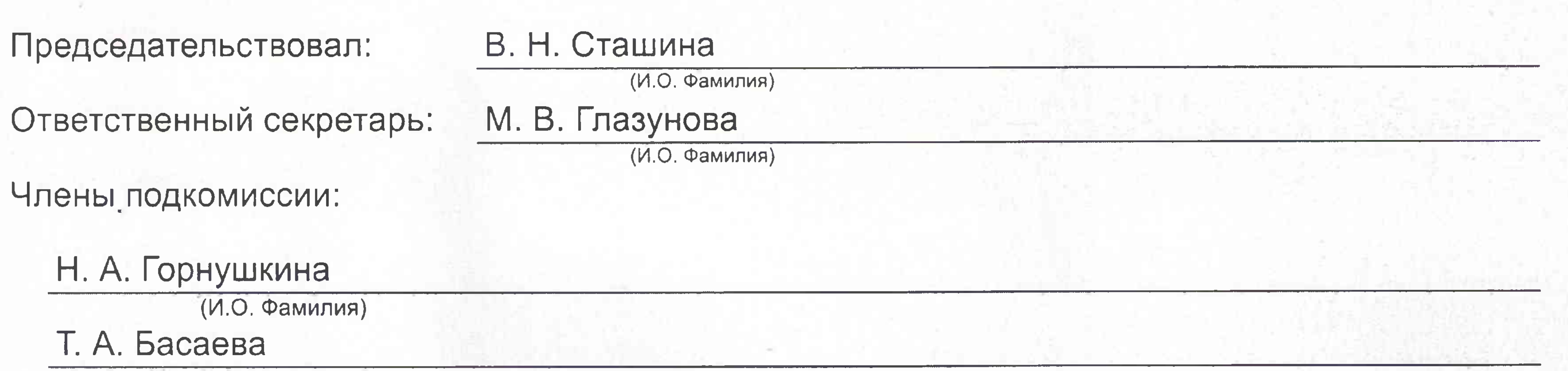

 $(A \cap \mathbb{C})$ 

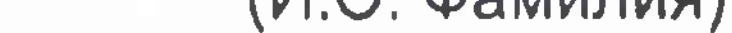

### Н. Н. Кондакова

(И.О. Фамилия)

### О. С. Лыскова

(И.О. Фамилия)

#### Н. А. Папылева

(И.О. Фамилия)

### Н. И. Прошина

(И.О. Фамилия)

### Е. Н. Романычева

(И.О. Фамилия)

### О. Ю. Смирнов

(И.О. Фамилия)

# Н. С. Сухова

(И.О. Фамилия)

# С. В. Татуева

(И.О. Фамилия)

# Е. А. Щитова

(И.О. Фамилия)

# Т. Ф. Юрченко

(И.О. Фамилия)

Состав аккредитационной подкомиссии утвержден протоколом заседания аккредитационной

комиссии Министерства здравоохранения Российской Федерации от 23.06.2022 №2

Повестка заседания:

1. О результатах проведения аккредитации специалиста и решениях аккредитационной подкомиссии.

Решение:

1. По первому вопросу:

Руководствуясь пунктом 115 Положения об аккредитации специалистов, утвержденного приказом Министерства здравоохранения Российской Федерации от 28 октября 2022 г. № 709н, по результатам рассмотрения итогов прохождения аккредитации специалистов, аккредитационная подкомиссия решила:

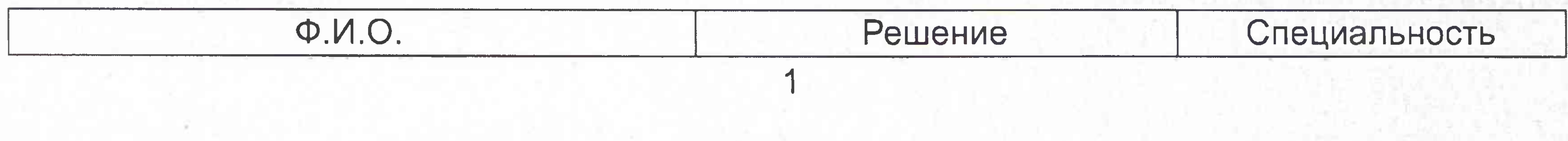

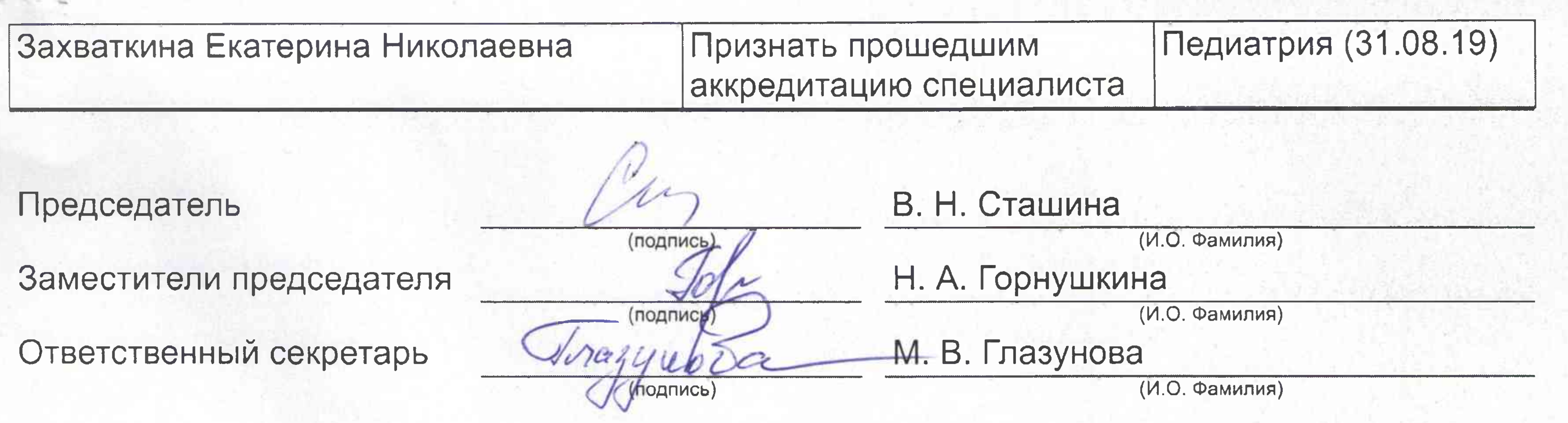

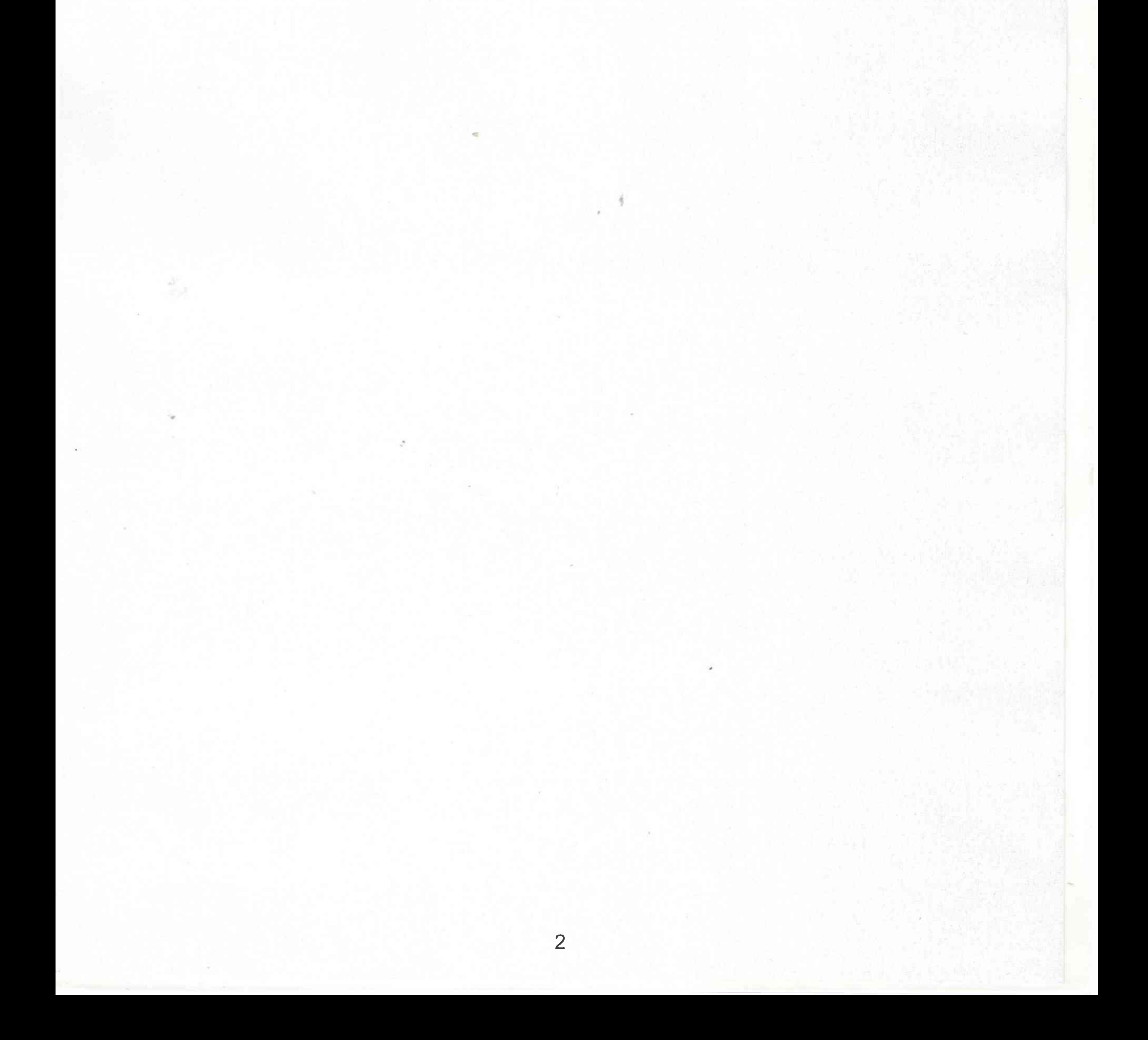